# **NETMANAGEIT**

# **Intelligence Report WogRAT Malware Exploits aNotepad**

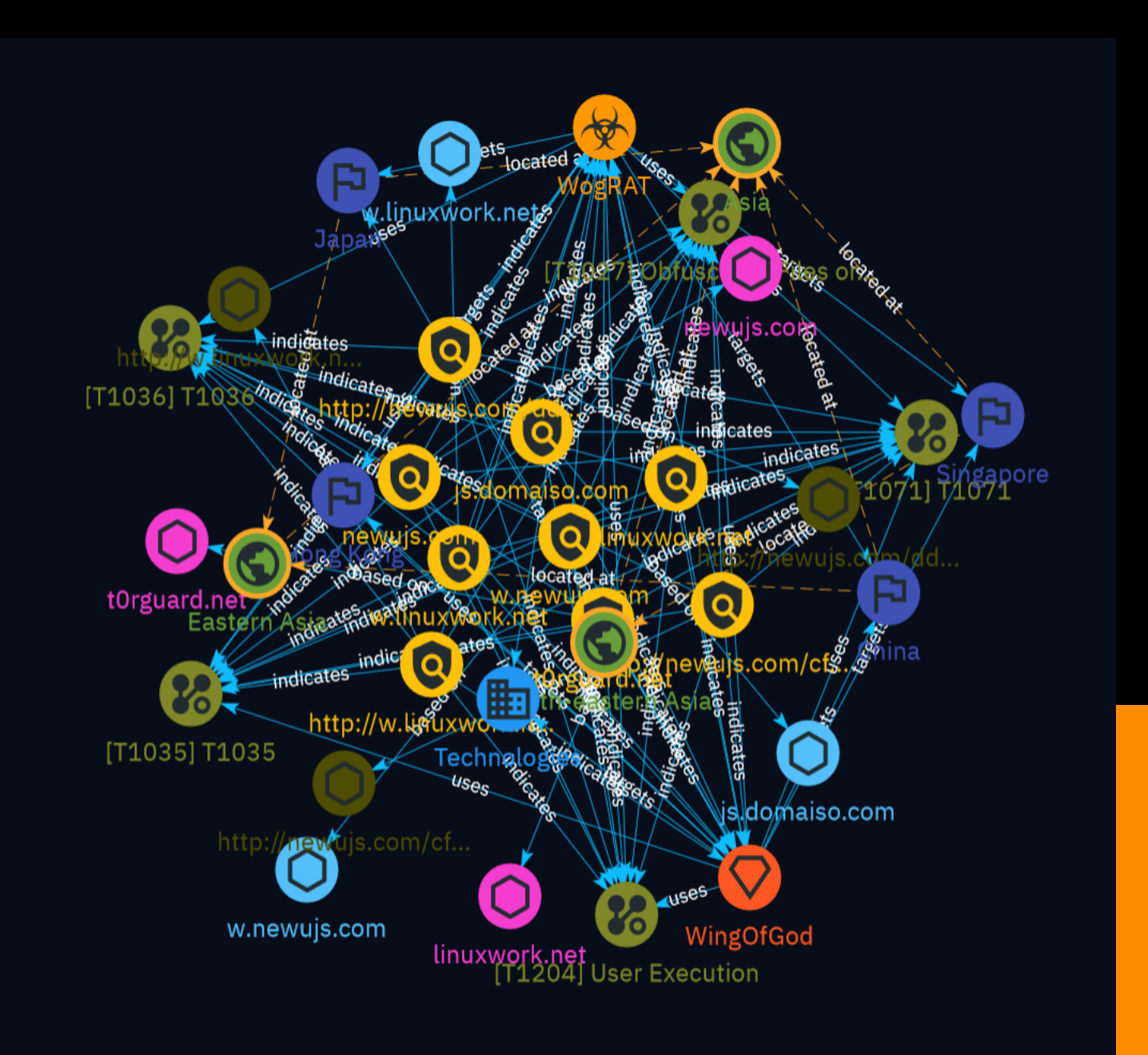

# Table of contents

### Overview

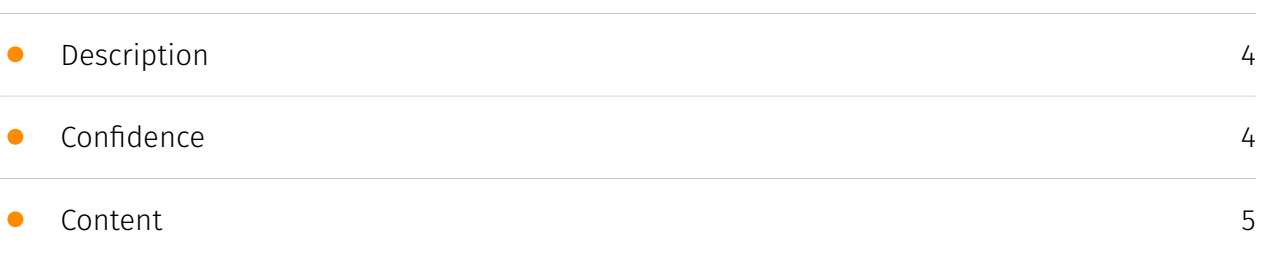

### Entities

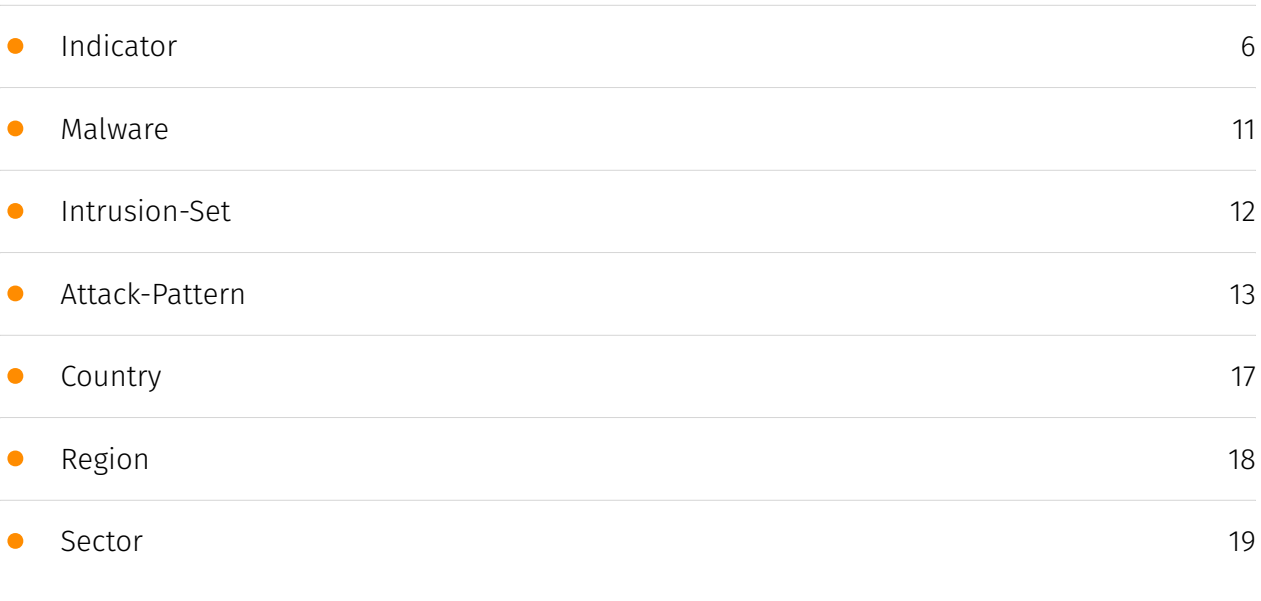

### Observables

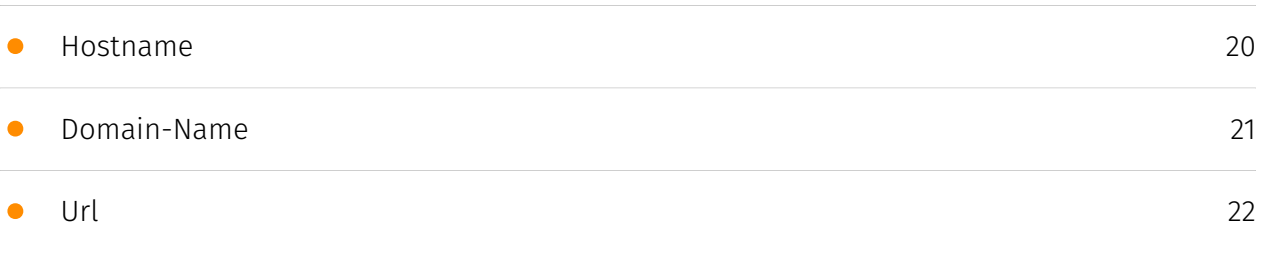

### External References

#### • [External References](#page-22-0)

### **Overview**

### <span id="page-3-0"></span>Description

AhnLab Security intelligence Center (ASEC) has recently discovered the distribution of backdoor malware via aNotepad, a free online notepad platform. The malware, classified as WogRAT, supports both Windows and Linux systems. It has been used in attacks since late 2022, often disguised as legitimate software. WogRAT sends data to a command and control server, and can execute commands, upload/download files, etc. The Linux version connects to a Tiny Shell server to receive commands.

### <span id="page-3-1"></span>Confidence

*This value represents the confidence in the correctness of the data contained within this report.* 

100 / 100

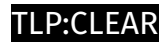

### <span id="page-4-0"></span>Content

N/A

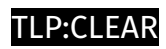

# <span id="page-5-0"></span>Indicator

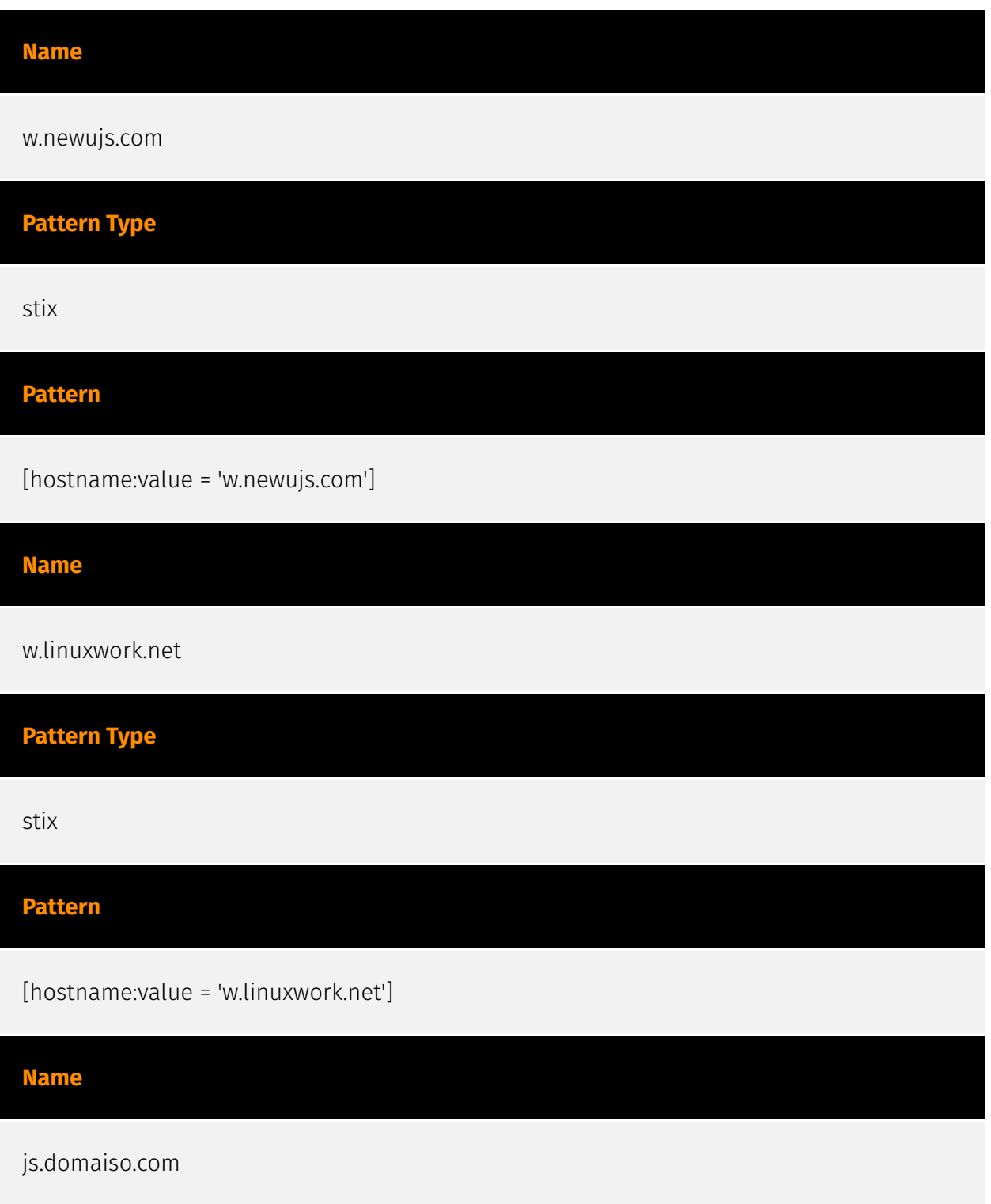

[hostname:value = 'js.domaiso.com']

#### **Name**

stix

**Pattern**

t0rguard.net

**Pattern Type**

#### **Description**

- \*\*Unsafe:\*\* True - \*\*Server:\*\* cloudflare - \*\*Domain Rank:\*\* 0 - \*\*DNS Valid:\*\* True - \*\*Parking:\*\* False - \*\*Spamming:\*\* False - \*\*Malware:\*\* True - \*\*Phishing:\*\* True - \*\*Suspicious:\*\* True - \*\*Adult:\*\* False - \*\*Category:\*\* N/A - \*\*Domain Age:\*\* {'human': '11 months ago', 'timestamp': 1681381957, 'iso': '2023-04-13T06:32:37-04:00'} - \*\*IPQS: Domain:\*\* t0rguard.net - \*\*IPQS: IP Address:\*\* 104.21.75.222

TLP:CLEAR

#### **Pattern Type**

stix

#### **Pattern**

[domain-name:value = 't0rguard.net']

#### **Name**

newujs.com

#### **Description**

- \*\*Unsafe: \*\* True - \*\*Server: \*\* - \*\*Domain Rank: \*\* 0 - \*\*DNS Valid: \*\* True - \*\*Parking: \*\* True - \*\*Spamming:\*\* False - \*\*Malware:\*\* True - \*\*Phishing:\*\* True - \*\*Suspicious:\*\* True -

\*\*Adult:\*\* False - \*\*Category:\*\* N/A - \*\*Domain Age:\*\* {'human': '1 year ago', 'timestamp': 1664548329, 'iso': '2022-09-30T10:32:09-04:00'} - \*\*IPQS: Domain:\*\* newujs.com - \*\*IPQS: IP Address:\*\* 45.32.18.189

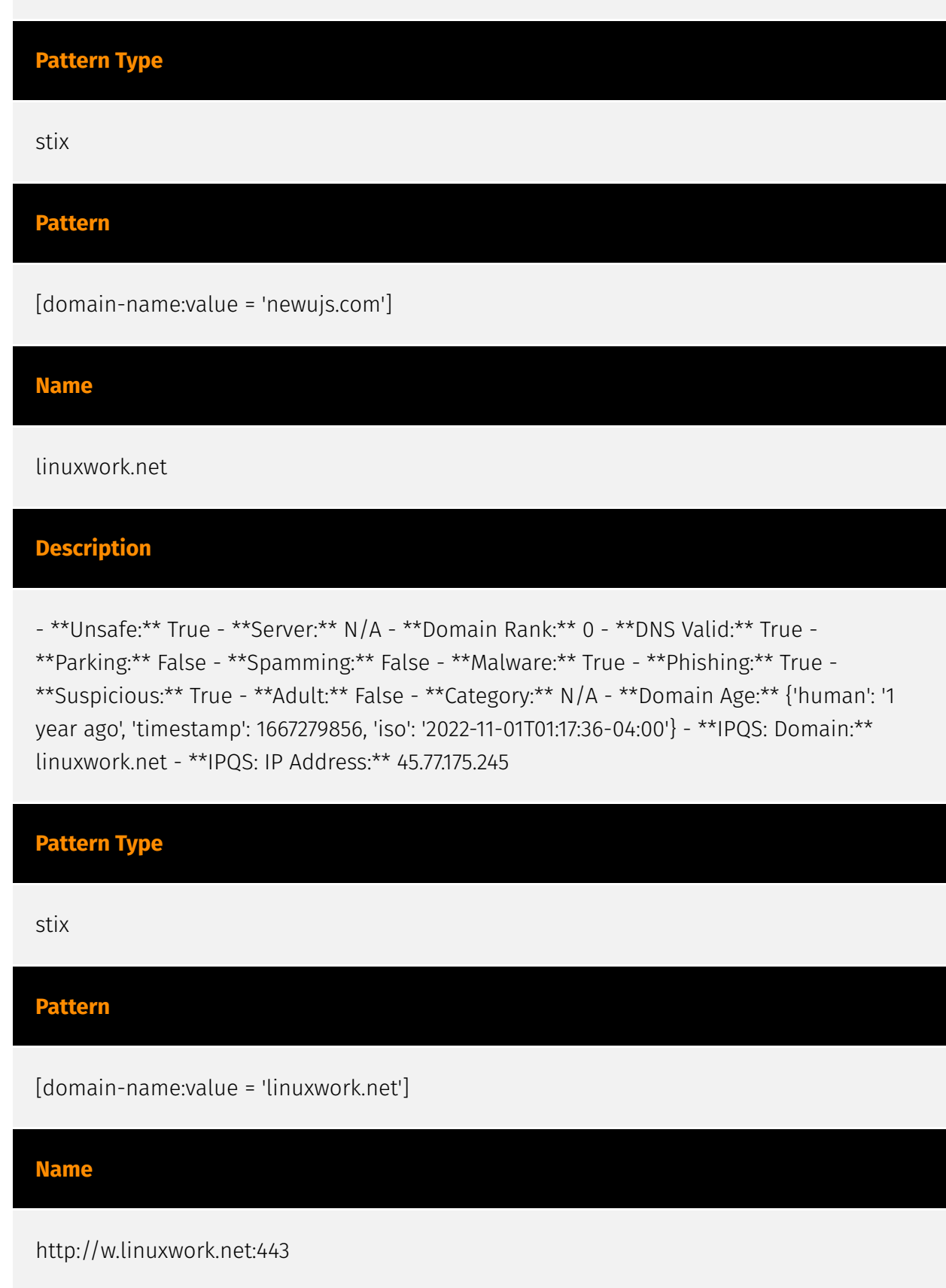

#### **Description**

- \*\*Unsafe:\*\* True - \*\*Server:\*\* N/A - \*\*Domain Rank:\*\* 0 - \*\*DNS Valid:\*\* True - \*\*Parking:\*\* False - \*\*Spamming:\*\* False - \*\*Malware:\*\* True - \*\*Phishing:\*\* True - \*\*Suspicious:\*\* True - \*\*Adult:\*\* False - \*\*Category:\*\* N/A - \*\*Domain Age:\*\* {'human': '1 year ago', 'timestamp': 1667279856, 'iso': '2022-11-01T01:17:36-04:00'} - \*\*IPQS: Domain:\*\* w.linuxwork.net - \*\*IPQS: IP Address:\*\* 45.77.175.245

**Pattern Type**

stix

**Pattern**

[url:value = 'http://w.linuxwork.net:443']

**Name**

http://newujs.com/dddddd\_oo

#### **Description**

- \*\*Unsafe: \*\* True - \*\*Server: \*\* - \*\*Domain Rank: \*\* 0 - \*\*DNS Valid: \*\* True - \*\*Parking: \*\* False - \*\*Spamming:\*\* False - \*\*Malware:\*\* True - \*\*Phishing:\*\* True - \*\*Suspicious:\*\* True - \*\*Adult:\*\* False - \*\*Category:\*\* N/A - \*\*Domain Age:\*\* {'human': '1 year ago', 'timestamp': 1664548329, 'iso': '2022-09-30T10:32:09-04:00'} - \*\*IPQS: Domain:\*\* newujs.com - \*\*IPQS: IP Address:\*\* 45.32.18.189

#### **Pattern Type**

stix

#### **Pattern**

 $[url:value = 'http://newujs.com/ddddddoo']$ 

#### **Name**

#### http://newujs.com/cff/wins.jpg

#### **Description**

- \*\*Unsafe:\*\* True - \*\*Server:\*\* - \*\*Domain Rank:\*\* 0 - \*\*DNS Valid:\*\* True - \*\*Parking:\*\* False - \*\*Spamming:\*\* False - \*\*Malware:\*\* True - \*\*Phishing:\*\* True - \*\*Suspicious:\*\* True - \*\*Adult:\*\* False - \*\*Category:\*\* N/A - \*\*Domain Age:\*\* {'human': '1 year ago', 'timestamp': 1664548329, 'iso': '2022-09-30T10:32:09-04:00'} - \*\*IPQS: Domain:\*\* newujs.com - \*\*IPQS: IP Address:\*\* 45.32.18.189

#### **Pattern Type**

stix

#### **Pattern**

[url:value = 'http://newujs.com/cff/wins.jpg']

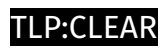

## <span id="page-10-0"></span>Malware

**Name**

WogRAT

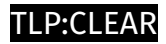

# <span id="page-11-0"></span>Intrusion-Set

**Name**

WingOfGod

### <span id="page-12-0"></span>Attack-Pattern

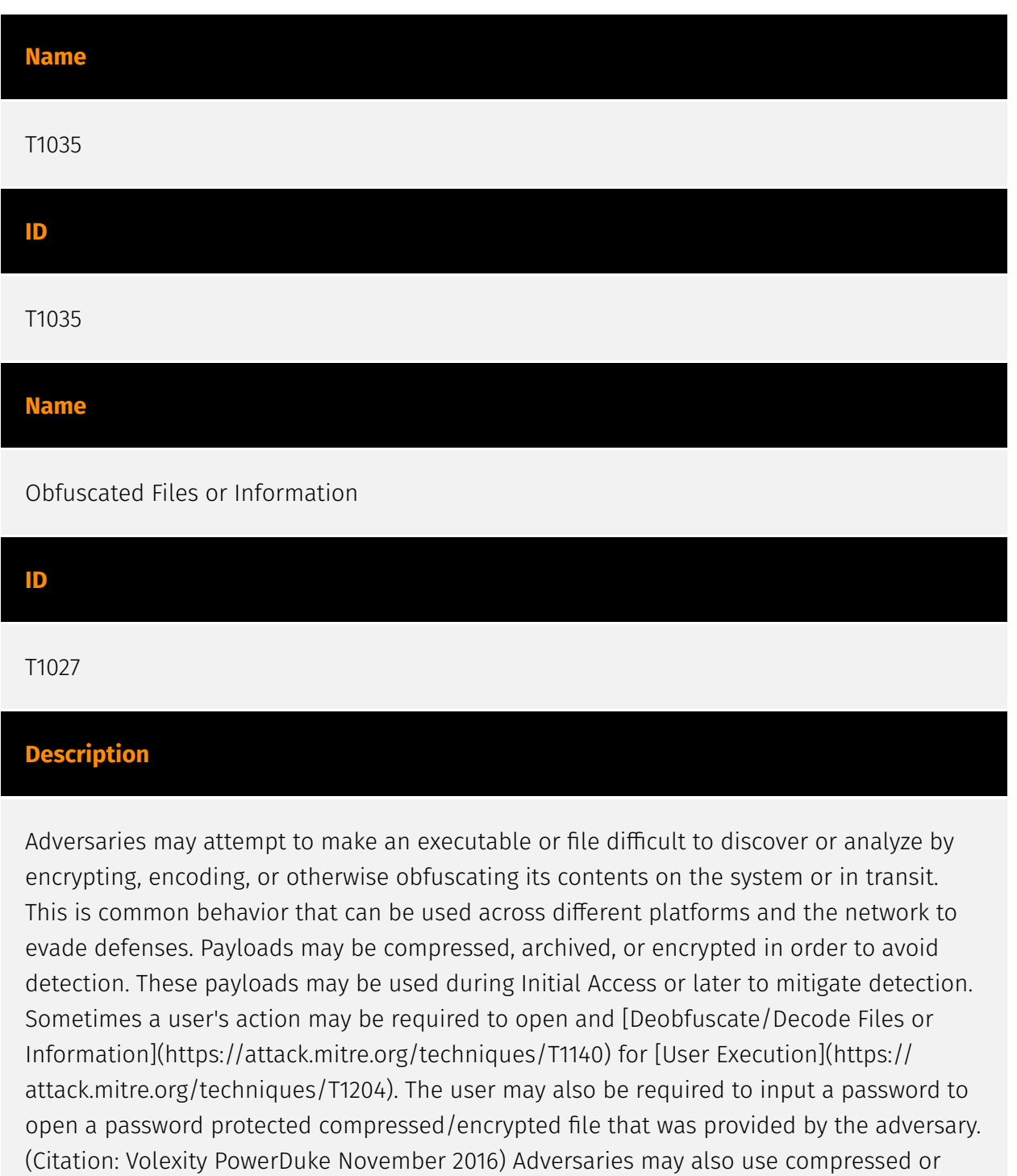

archived scripts, such as JavaScript. Portions of files can also be encoded to hide the

plain-text strings that would otherwise help defenders with discovery. (Citation: Linux/ Cdorked.A We Live Security Analysis) Payloads may also be split into separate, seemingly benign files that only reveal malicious functionality when reassembled. (Citation: Carbon Black Obfuscation Sept 2016) Adversaries may also abuse [Command Obfuscation](https:// attack.mitre.org/techniques/T1027/010) to obscure commands executed from payloads or directly via [Command and Scripting Interpreter](https://attack.mitre.org/techniques/ T1059). Environment variables, aliases, characters, and other platform/language specific semantics can be used to evade signature based detections and application control mechanisms. (Citation: FireEye Obfuscation June 2017) (Citation: FireEye Revoke-Obfuscation July 2017)(Citation: PaloAlto EncodedCommand March 2017)

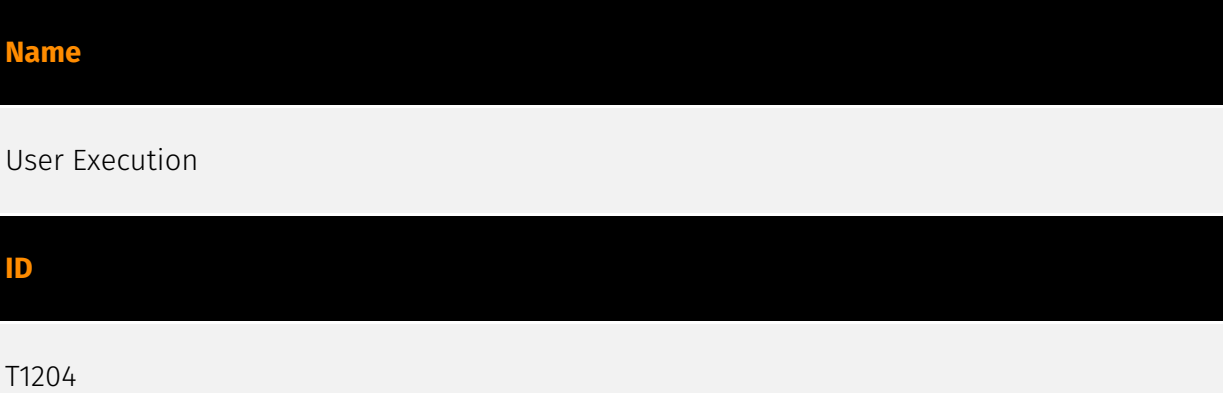

#### **Description**

An adversary may rely upon specific actions by a user in order to gain execution. Users may be subjected to social engineering to get them to execute malicious code by, for example, opening a malicious document file or link. These user actions will typically be observed as follow-on behavior from forms of [Phishing](https://attack.mitre.org/ techniques/T1566). While [User Execution](https://attack.mitre.org/techniques/T1204) frequently occurs shortly after Initial Access it may occur at other phases of an intrusion, such as when an adversary places a file in a shared directory or on a user's desktop hoping that a user will click on it. This activity may also be seen shortly after [Internal Spearphishing](https://attack.mitre.org/techniques/T1534). Adversaries may also deceive users into performing actions such as enabling [Remote Access Software](https:// attack.mitre.org/techniques/T1219), allowing direct control of the system to the adversary, or downloading and executing malware for [User Execution](https://attack.mitre.org/ techniques/T1204). For example, tech support scams can be facilitated through [Phishing] (https://attack.mitre.org/techniques/T1566), vishing, or various forms of user interaction. Adversaries can use a combination of these methods, such as spoofing and promoting toll-free numbers or call centers that are used to direct victims to malicious websites, to deliver and execute payloads containing malware or [Remote Access Software](https:// attack.mitre.org/techniques/T1219).(Citation: Telephone Attack Delivery)

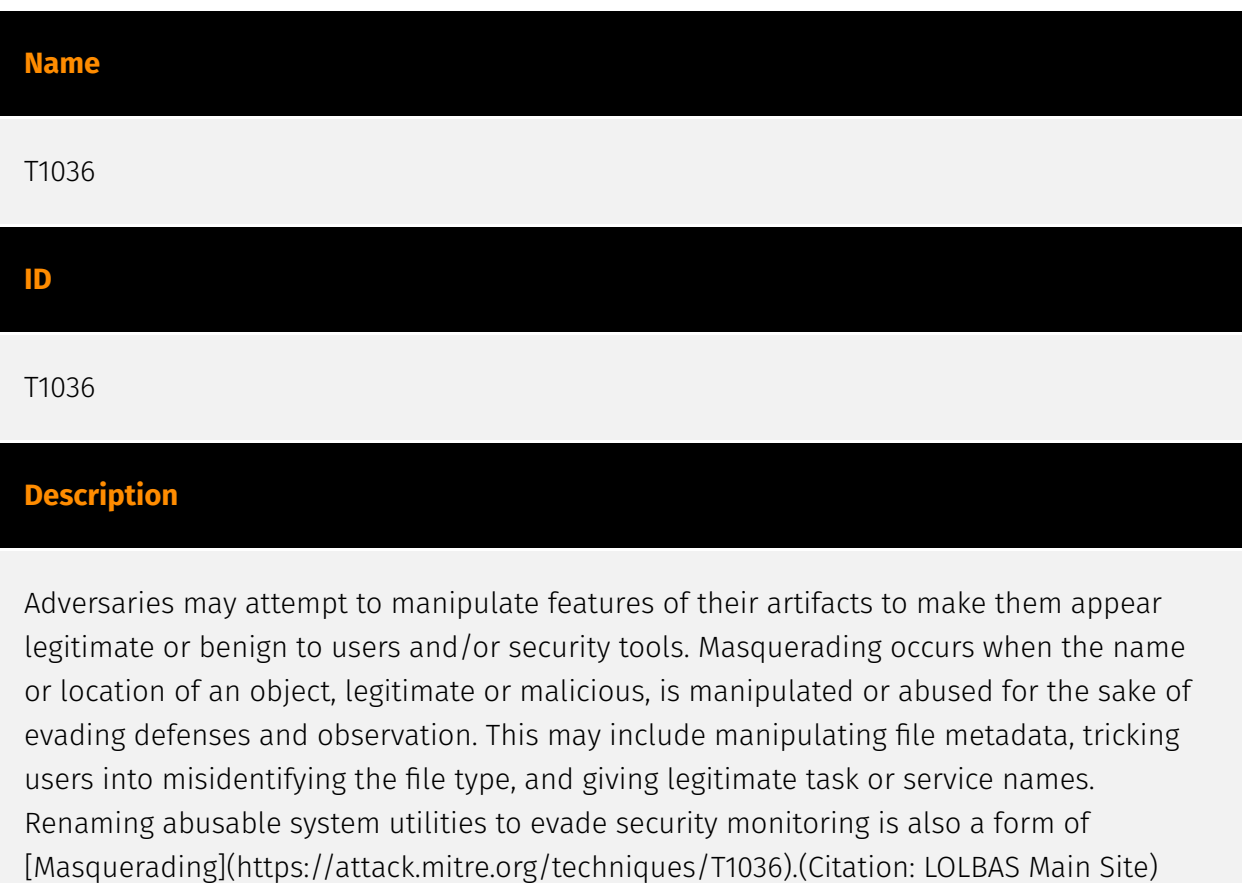

Masquerading may also include the use of [Proxy](https://attack.mitre.org/techniques/ T1090) or VPNs to disguise IP addresses, which can allow adversaries to blend in with normal network traffic and bypass conditional access policies or anti-abuse protections.

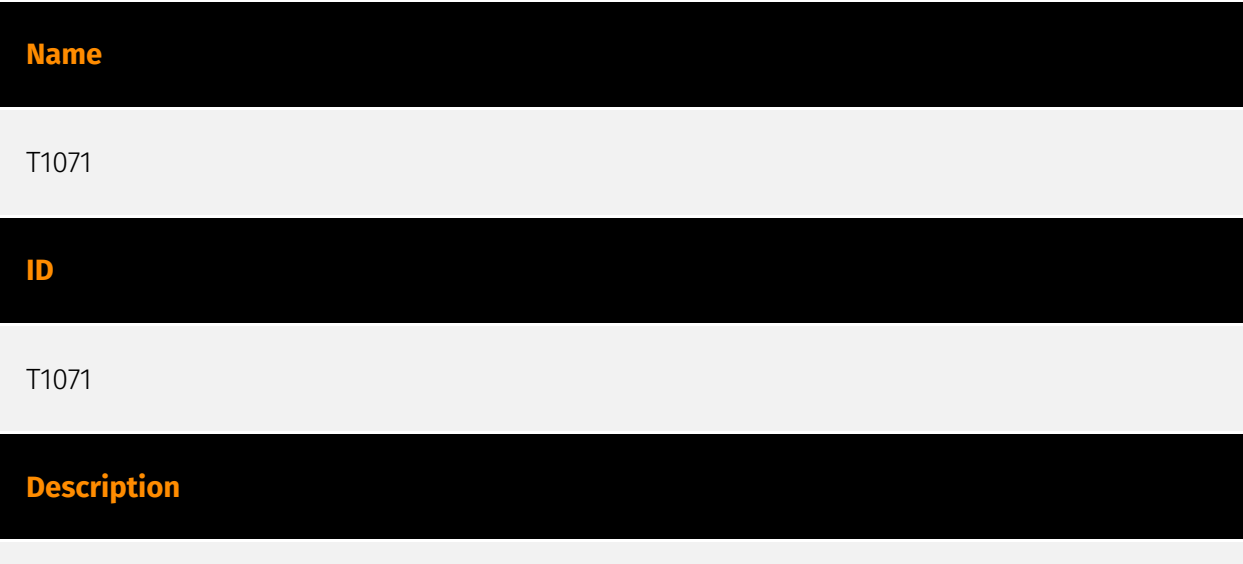

Adversaries may communicate using OSI application layer protocols to avoid detection/ network filtering by blending in with existing traffic. Commands to the remote system, and often the results of those commands, will be embedded within the protocol traffic between the client and server. Adversaries may utilize many different protocols, including those used for web browsing, transferring files, electronic mail, or DNS. For connections

that occur internally within an enclave (such as those between a proxy or pivot node and other nodes), commonly used protocols are SMB, SSH, or RDP.

## <span id="page-16-0"></span>**Country**

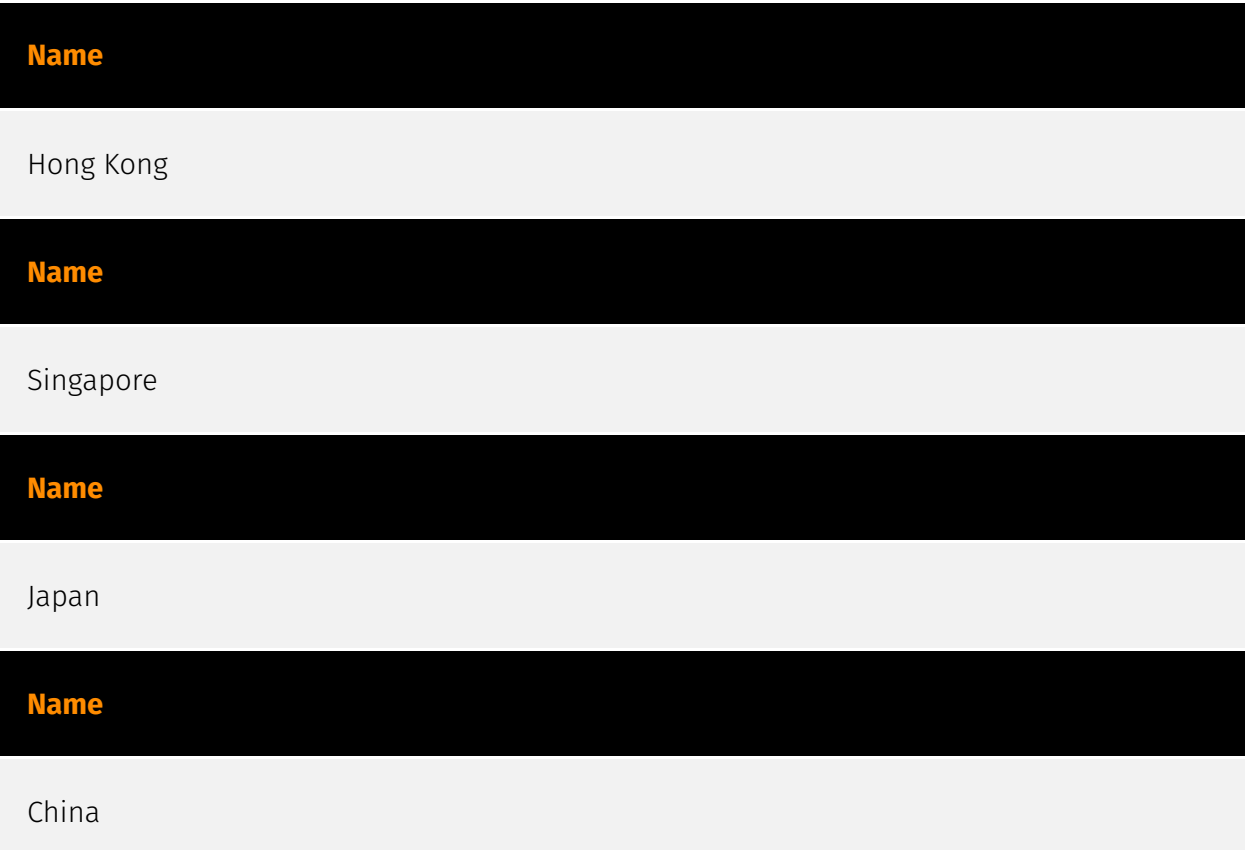

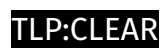

# <span id="page-17-0"></span>Region

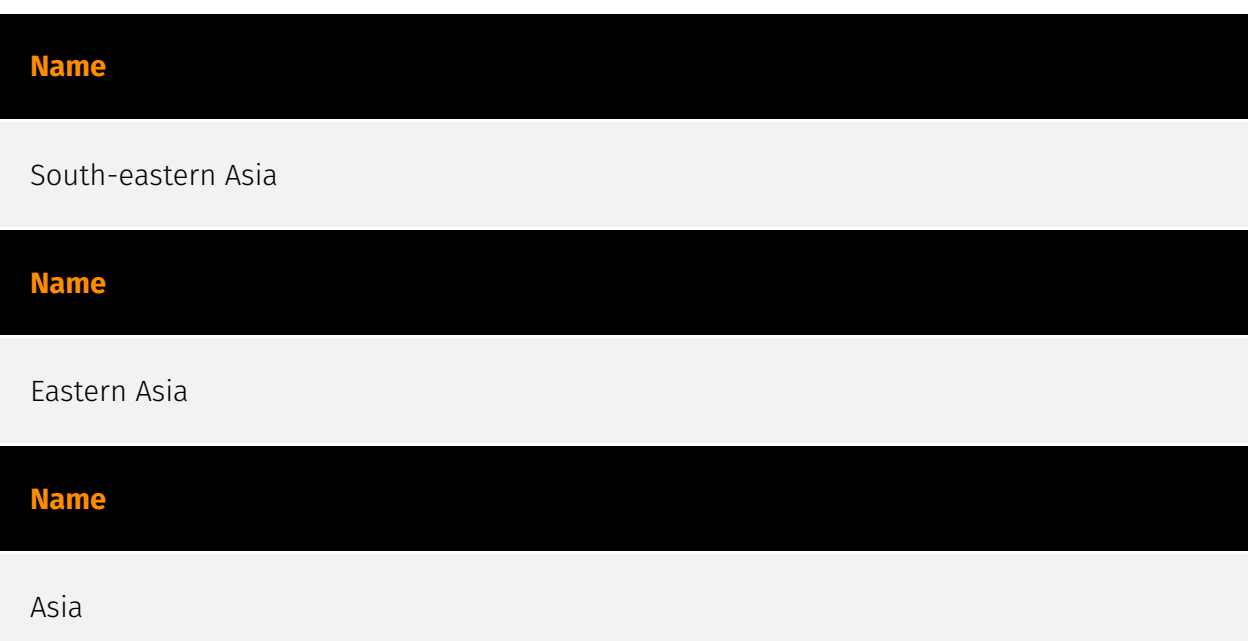

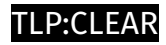

### <span id="page-18-0"></span>Sector

#### **Name**

Technologies

#### **Description**

Private entities related to the research, development, manufacturing and distribution of electronics, softwares, computers and products related to information technologies.

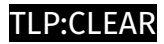

### <span id="page-19-0"></span>Hostname

**Value**

w.newujs.com

w.linuxwork.net

js.domaiso.com

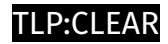

# <span id="page-20-0"></span>Domain-Name

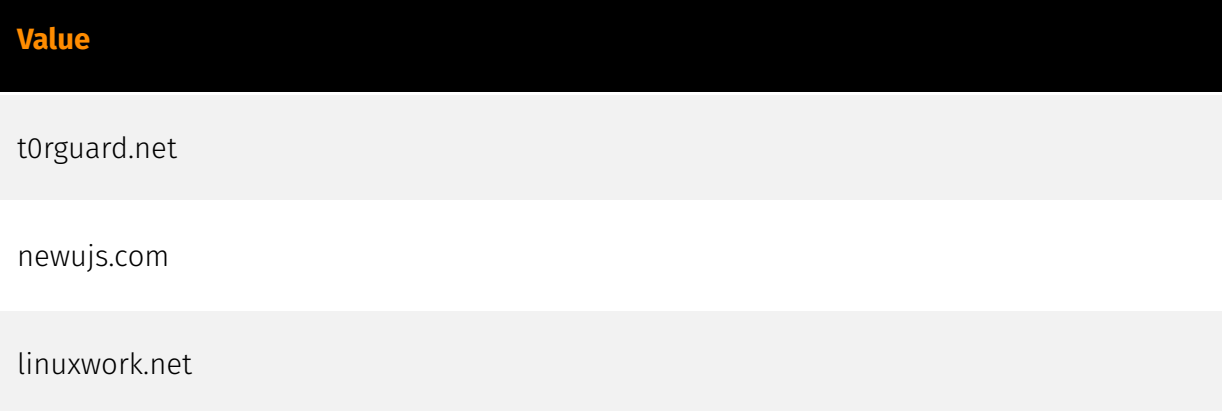

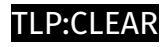

# <span id="page-21-0"></span>Url

#### **Value**

http://w.linuxwork.net:443

http://newujs.com/dddddd\_oo

http://newujs.com/cff/wins.jpg

### <span id="page-22-0"></span>External References

- <https://asec.ahnlab.com/en/62446/>
- <https://otx.alienvault.com/pulse/65e88e7ae77b71e99ddb944e>